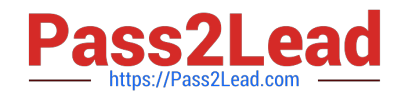

# **C\_TS452\_2020Q&As**

SAP Certified Application Associate - SAP S/4HANA Sourcing and Procurement

## **Pass SAP C\_TS452\_2020 Exam with 100% Guarantee**

Free Download Real Questions & Answers **PDF** and **VCE** file from:

**https://www.pass2lead.com/c\_ts452\_2020.html**

### 100% Passing Guarantee 100% Money Back Assurance

Following Questions and Answers are all new published by SAP Official Exam Center

**Colonization** Download After Purchase

- **@ 100% Money Back Guarantee**
- **63 365 Days Free Update**
- 800,000+ Satisfied Customers

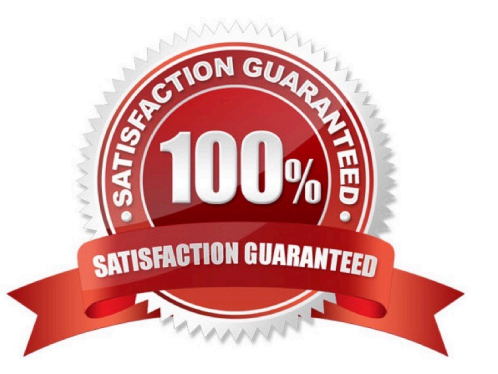

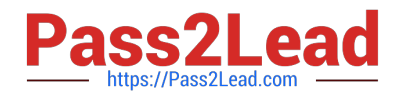

#### **QUESTION 1**

You are creating a purchase order for procurement of a material. Which of the following fields should you use to control the procurement process?

Please choose the correct answer.

- A. Material Type
- B. Account Assignment
- C. Valuation Class
- D. Item Category
- Correct Answer: D

#### **QUESTION 2**

Which field controls the creation of a scheduling agreement with release documentation?

- A. JIT Indicator
- B. Creation Profile
- C. Item Category
- D. Agreement Type
- Correct Answer: D

#### **QUESTION 3**

You want to prevent a specific material from being ordered from a specific vendor. What must you do? Please choose the correct answer.

- A. Create a blocking entry in the vendor master data.
- B. Create a blocking entry in the purchasing info record.
- C. Create a quota arrangement entry with zero quantity.
- D. Create an entry in the source list with a blocking indicator.

Correct Answer: A

#### **QUESTION 4**

You test the various options that SAP S/4HANA offers for stock transfers between two different plants

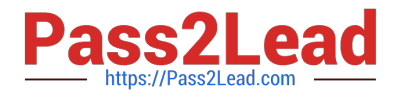

within the same company code.

Which special features do stock transport orders have?

There are 2 correct answers to this question.

- A. The material on the road is managed in the stock in transit of the receiving plant.
- B. If necessary, you can post the goods receipt to blocked stock in the receiving plant.
- C. You can optionally post the goods issue from inspection stock in the supplying plant.
- D. The material on the road is part of the valuated stock of the shipping plant.

Correct Answer: AB

#### **QUESTION 5**

How can you control the account determination for planned delivery costs based on the condition type?

- A. Assign an account key in the condition type.
- B. Assign an account key in the calculation schema.
- C. Assign an account key in the condition record.
- D. Assign an account key in the access sequence.

Correct Answer: B

[Latest C\\_TS452\\_2020](https://www.pass2lead.com/c_ts452_2020.html) **[Dumps](https://www.pass2lead.com/c_ts452_2020.html)** 

[C\\_TS452\\_2020 PDF](https://www.pass2lead.com/c_ts452_2020.html) **[Dumps](https://www.pass2lead.com/c_ts452_2020.html)** 

[C\\_TS452\\_2020 Study](https://www.pass2lead.com/c_ts452_2020.html) **[Guide](https://www.pass2lead.com/c_ts452_2020.html)**